Q64 ERROR CODES, BOARD BUG DIAGNOTICS,

# Q64 ERROR CODES

Start Up Sequence Codes

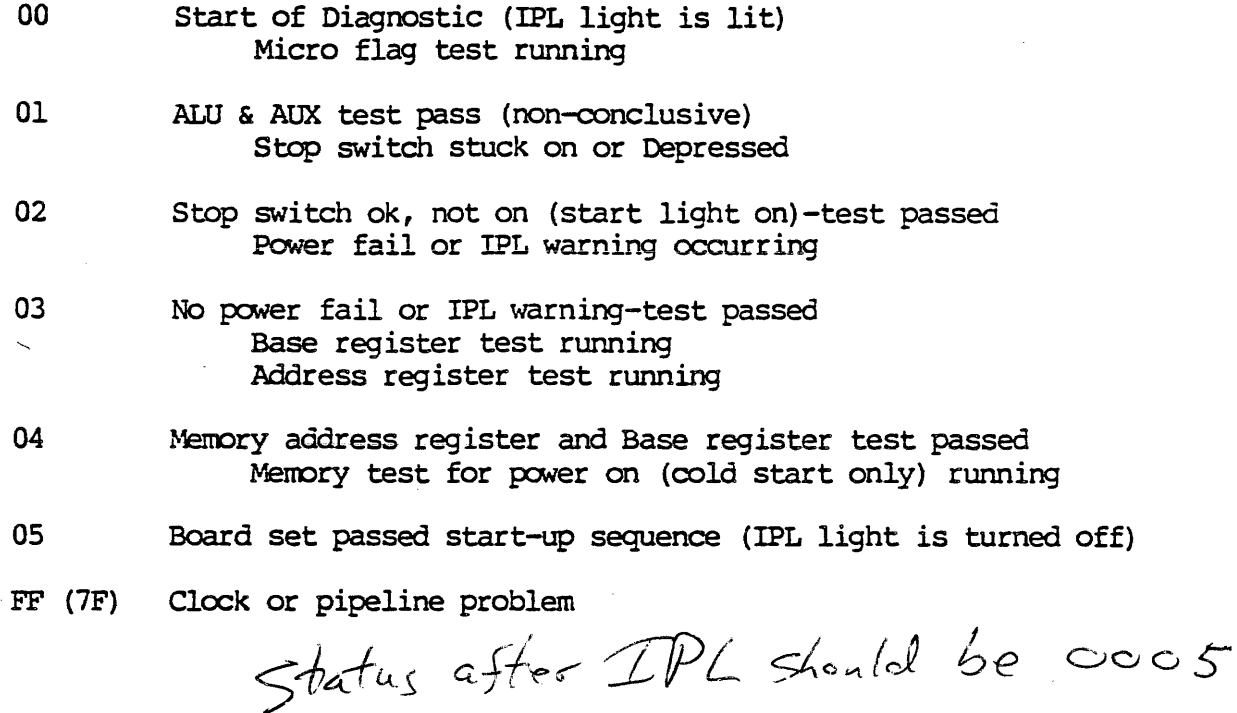

Failure Table

If the following start-up sequence is constant on the diagnostic panel, use the table for troubleshooting.

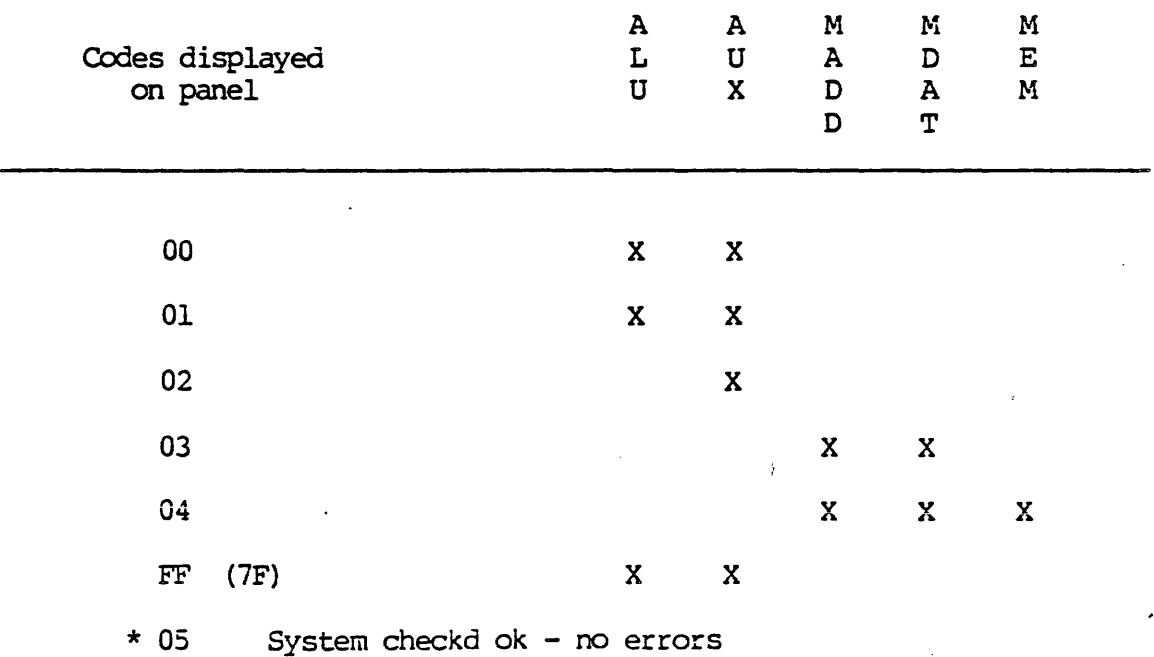

**System Level** No device 0 detected (halt light on)  $\rightarrow$  Controller 0 E<sub>0</sub> El Power fail detected  $E2$ IPL warning detected E3 Seek to non disk device Serial Port in use  $B<sub>0</sub>$ Serial Port used  $B1$ Breakpoint set **BB** Apparts on TOP System Level To Screen "MEM PAR ERR" This will also display the physical address E4 of the error 16 levels of indirecting has occurred E5 "INDIRECT" An illegal instruction has occurred  $E6$ "ILLEGAL"

"HARDWARE ERROR" An illegal condition has occurred

An illegal fetch vector occurred  $\epsilon$  check E<sub>8</sub> \* "FEICH ERROR"  $MDB$   $C<sup>cat</sup>$ 

These Error Codes also display the address of the error.

 $\label{eq:2} \frac{\partial^2 f}{\partial x^2} = \frac{1}{2} \frac{\partial^2 f}{\partial x^2} + \frac{1}{2} \frac{\partial^2 f}{\partial x^2} + \frac{1}{2} \frac{\partial^2 f}{\partial x^2} + \frac{1}{2} \frac{\partial^2 f}{\partial x^2} + \frac{1}{2} \frac{\partial^2 f}{\partial x^2} + \frac{1}{2} \frac{\partial^2 f}{\partial x^2} + \frac{1}{2} \frac{\partial^2 f}{\partial x^2} + \frac{1}{2} \frac{\partial^2 f}{\partial x^2} + \frac{1}{2} \frac{\partial^2 f}{\partial x^2} +$ 

\* The only escape for these errors is to IPL

E7

 $-2-$ 

An improved version of this panel will be released in the near future.

Hex Display Operations

### Port A Display

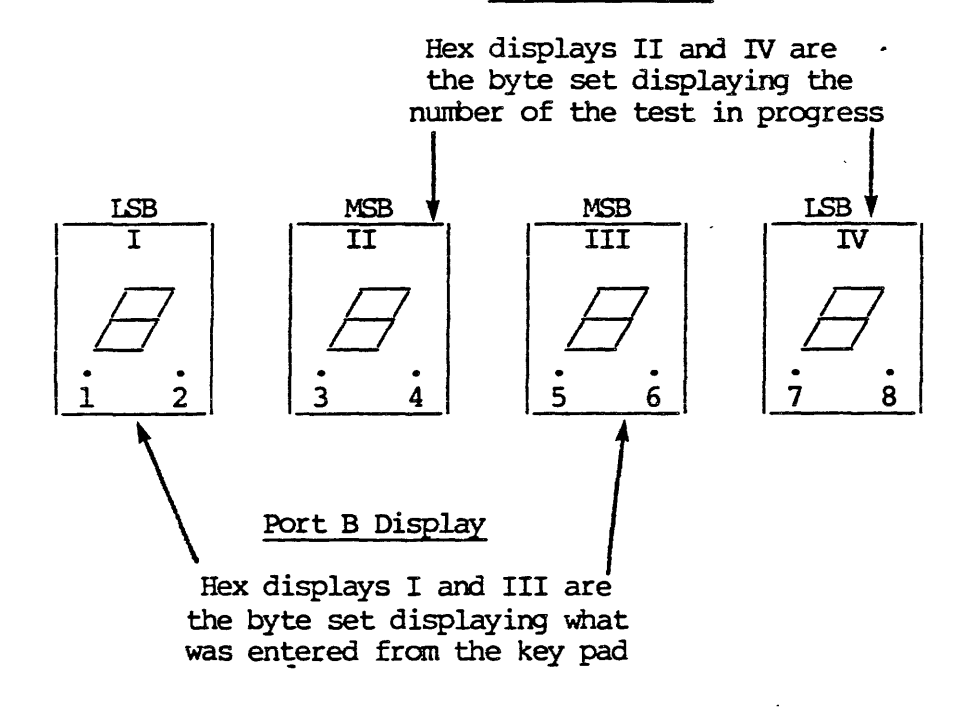

Decimal Points: the decimal points, when illuminated, indicate various states of the machine

- $1$  MINT = micro interrupt
- 2 HELP = macro interrupt, usually on
- $3 = not used$
- $4 = not used$
- $5$  CONT = clocks are running
- 6 HALT = clocks halted
- 7 PARR = parity error, usually on (off indicates error)
- 8 STOP = executions stopped (Start/Stop)

If the "B" display is blanked out this will indiate that clocks are not running. AUX board is possible failure.  $3$ 

"B" set of display will display what was entered from the key pad, shifting LSB to MSB and new entry to the LSB

\* (Key pad operations are currently supported only under the Q64 diagnostic ROM set.)

Switches: Not currently supported

 $SW1 = CONT$ 

The CONT will restart the clocks after the HALT mode

 $SW2 = HALT$ 

The HALT will hold clock functions - it freezes the state of the machine (it is not a Start/Stop).

- $SW3 = IPL$  (initial program load) same IPL as key switch
- $SW4 = Start/Stop stop macro emulation same as control$ pod Start/Stop

Key Pad: the keyboard is set up a matrix as per diagram

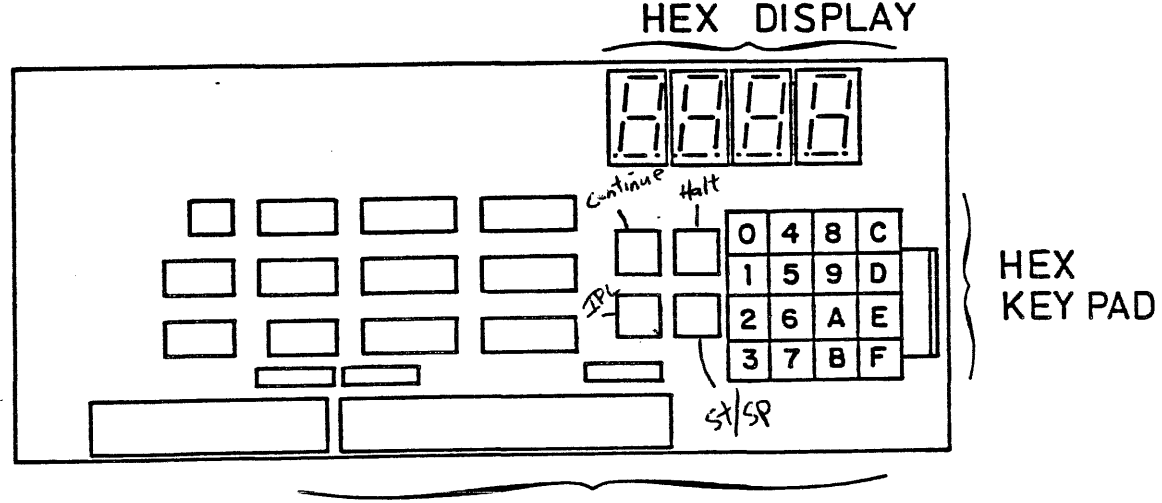

Q64 DIAGNOSTIC PANEL

The Q64 diagnostic ROV set is used in lieu of the real macro emulation ROV! set, to test individual circuits of the 064 CPU board set.

The purpose of these ROMs is to:

1) 2) Field: In-House: to aid in fault isolation to a signal boarc to aid technicians in repair

Each test has a code number it will send out to the diagnostic panel hex display at the start of each test. EaCh time a test passes, the display will be incremented and the next test run.

The test number entered OR'ed with hex \$80, entered on keypad, is echoed on one set of hex display. The other hex display, under CPU control, displays the test number. If the test failed, the test number OR'ed with hex \$80 is displayed.

Tne diagnostic set has 5 modes of operation:

- l-lcde 1) Sequential: (mentioned above) increments through each test sequentially. Sequential mode is entered by placing \$00 on the display and then turning the IPL key
- I-lode 2) Signal Test Execution Mode:

this mode will loop on a signal test

to run in this mode the \$80 bit is set, \$40 to \$00 bits are the test number, e.g. test \$15 would be \$95. This value is entered on key pad and turn the IPL key.

 $H$ c $de$  3) Halt on Error Mode Freezes State of Machine:

> runs in mode 1 order but will halt the clocks on a test  $^\circ$ that an error occurred on. To run this mode the \$40 bit *is* set (enter a \$40 on key pad) and turn IPL key.

#### $i$ -lode 4) Loop:

runs in mode 1 order and stops execution after one complete pass of all tests. If error occurs then the test number OR'ed with the \$80 bit will be displayed on the hex display. If all is good, then a \$7F will be displayed. To run this mode the \$20 bit is set (enter a \$20 in key pad) and IPL.

Mode 5) Modes 3 and 4 may be combined for a loop till error and halt (enter \$60 on key pad) and IPL.

For test descriptions and running sequences see "BOARD BUG DIAGNOSTIC CODES" switch definitions

The diagnostic panel is used to enter test numbers. Reference " $\zeta_0 \zeta_0$ DIAGNOSTIC PANEL OPERATION".

 $5\overline{}$ 

الموافق

The following is a list of the tests performed during the BRDBUG diagnostic<br>test and the codes which will be placed out to the front diagnostic panel at the start.

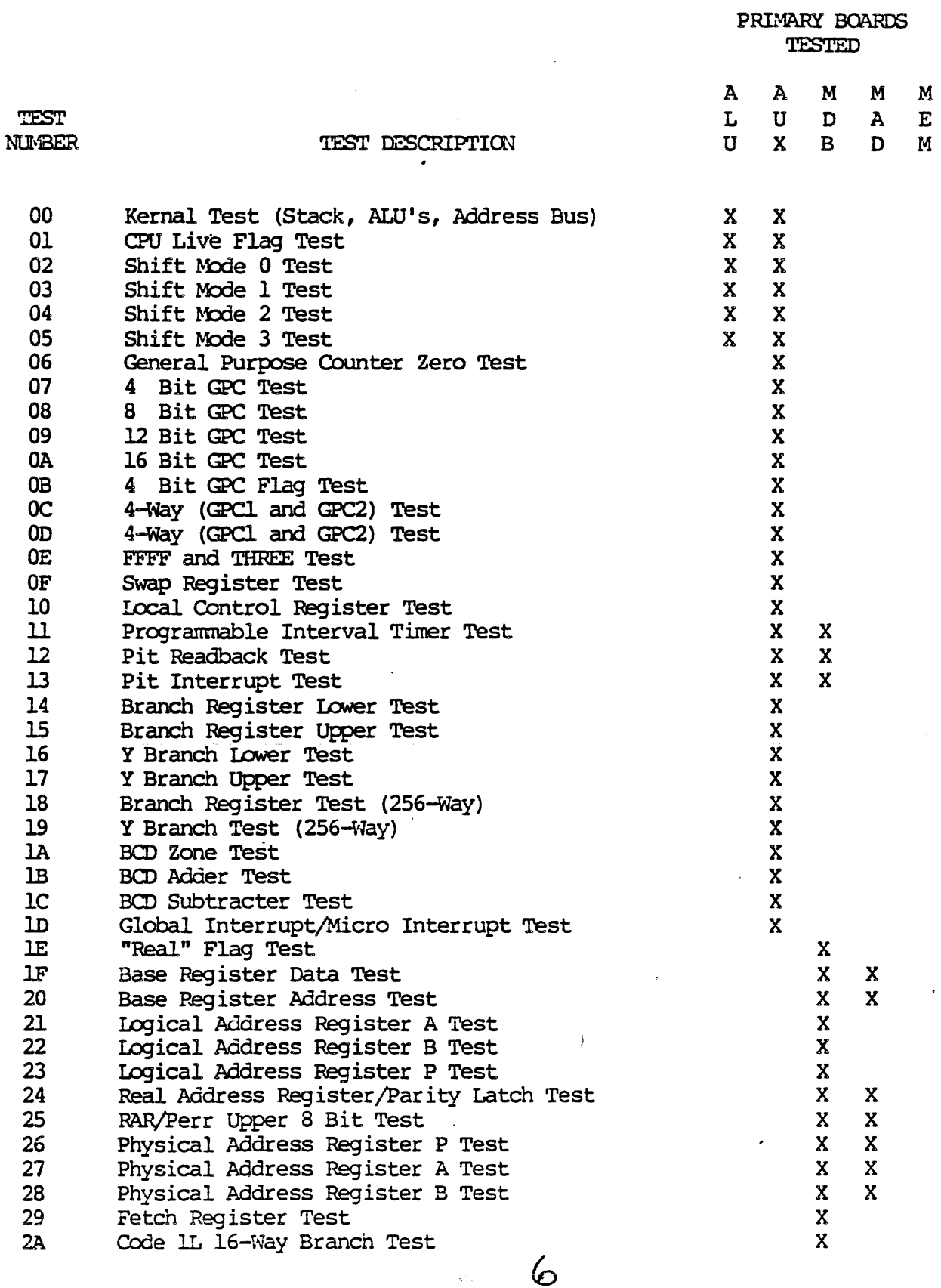

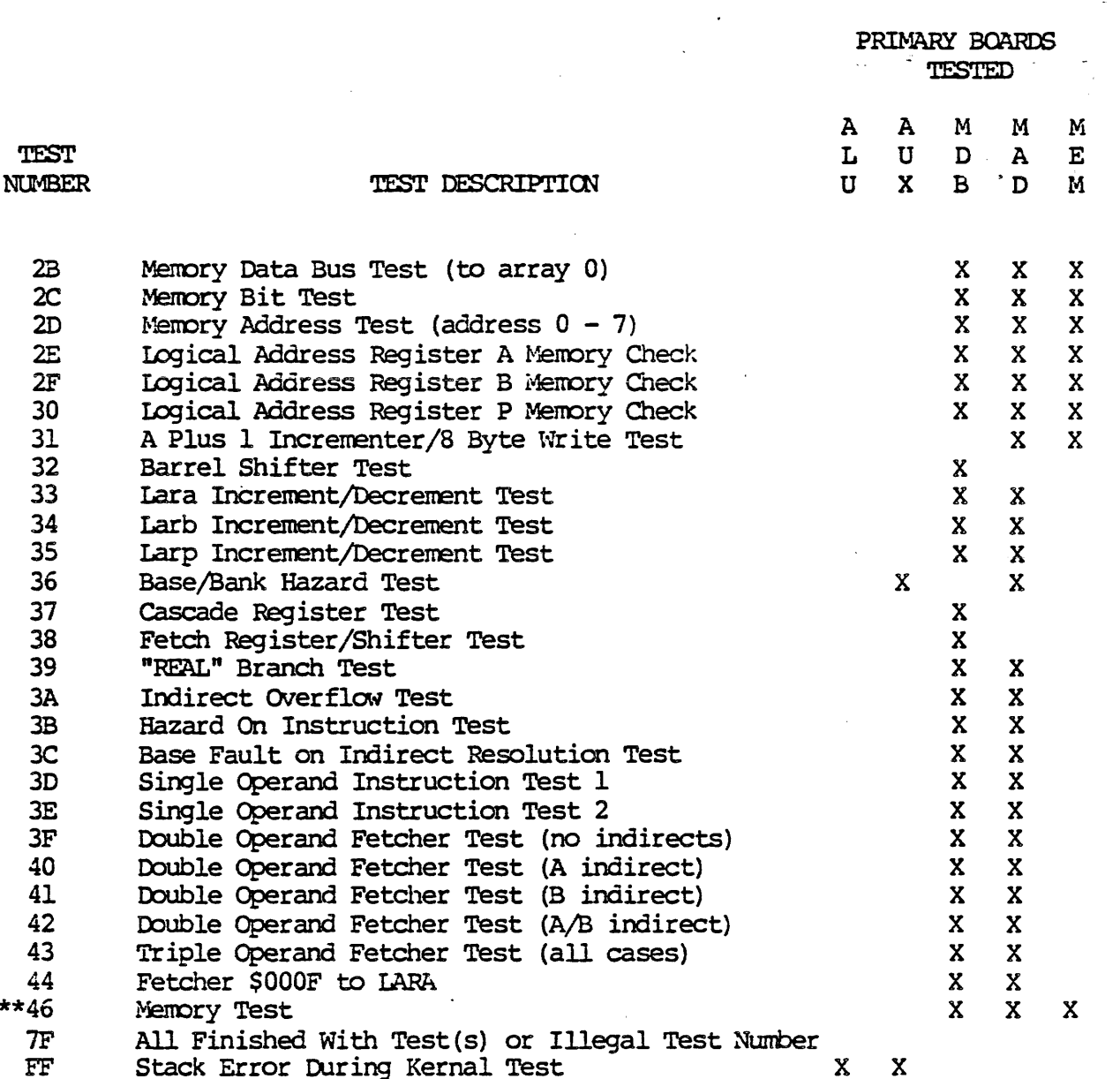

 $\ddot{\phantom{0}}$ 

and the same

Any other test number is invalid

 $\sim$  .

 $\star\star$ This test is not run during the normal execution of the diagnostic. It can only be accessed by entering \$C6 on the panel

This test requires an IOU-39Q set at address 0 and a VT3 be installed with the system.

If an error occurs, the test number 'ORED' with 80 will be put out to the diagnostic panels hex display.

 $39$  $10^{10}$  $1700C$ 

SWITCH DEFINITIONS

 $\ddot{\phantom{0}}$ 

 $\sim$   $\sim$ 

 $\ddot{\phantom{a}}$ 

 $\frac{1}{2}$ 

أسيد

 $\sim$ 

 $\sim$   $\sim$ 

 $\mathcal{L}^{\mathcal{L}}$ 

بالمستقل والمستنبذ والمتناوب

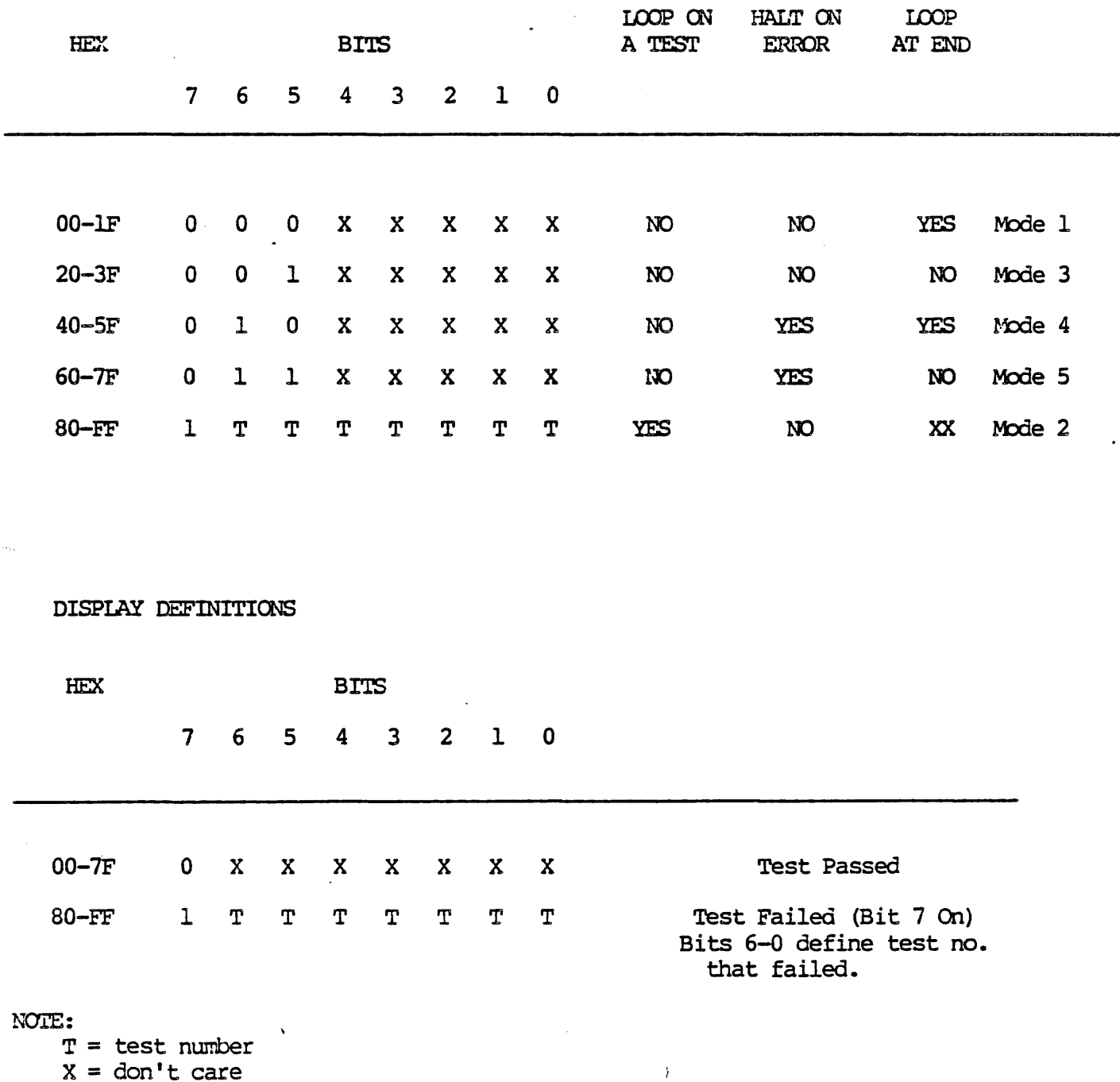

 $\frac{1}{\sqrt{2}}$ 

 $\mathcal{L}^{\text{max}}_{\text{max}}$ 

 $\omega_{\rm f}$ 

 $\bar{A}$ 

8

**NOTES:, UNLESS OTHERWISE SPECIFIED** 

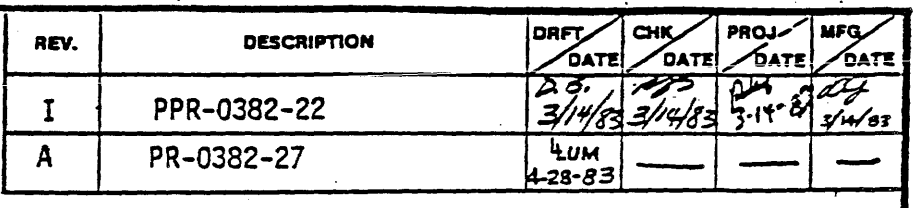

 $S. \overline{M}$ .

MAY 3 1 1983 "PRODUCTION RELEASE"

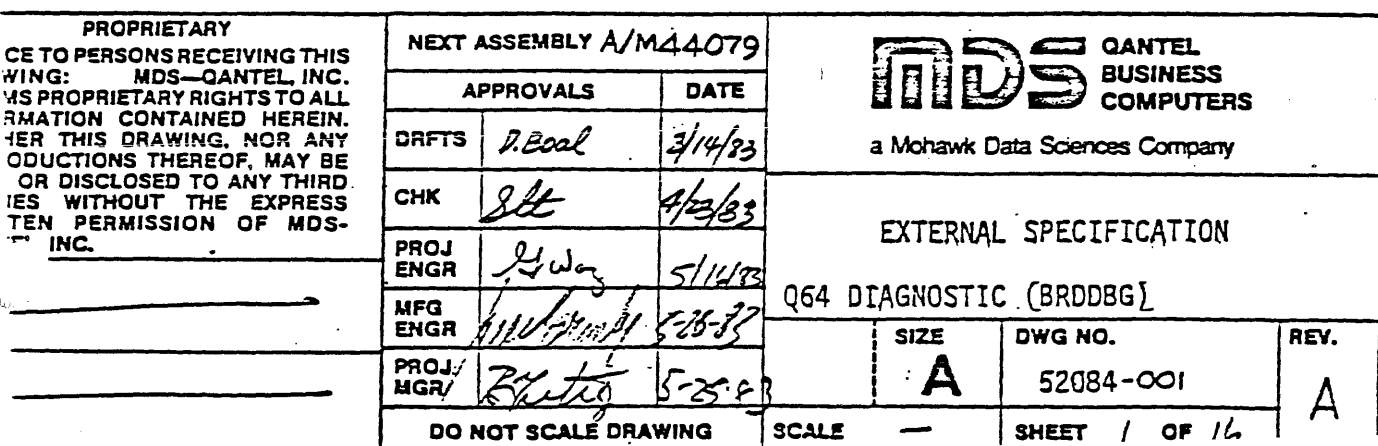

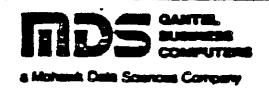

(

## SCOPE<sub>1</sub>

This document is intended to provide the user with an understanding of the micro-diagnostics that are used to bring a *Q64* CPO up to the point where a macro-diagnostic may be loaded.

2.0 INTRODUCTION AND GENERAL DESCRIPTION

 $2.1$  The diagnostics currently consists of several modules. Each with the intent of debugging several main and where possible, distinct lreas of the cpu.

These areas are as follows:

- 1) The ALO and AUX Boards.
- 2) The MDAT and MADD Boards.

3) The main memory modules.

1.2 This diagnostic will be resident in the ROM space on the board Since a minimum of hardware need be operational in order to access this. The diagnostic currently fills up about all of the 8k address space. Dser communication will be via several paths. The primary mode of communication will be done with a logic analyzer connected to the .crostore Address Bus and the "Y" bus. Secondary communication will we done through the "Halt" logic and through the hex displays on the front panel.

Al Communication from the user will occur via the front panel switches and to a very small extent, through the  $"$  Cont  $"$  logic.

<sup>~</sup>The diagnostic is intended to debug a machine fram a working hardcore state to a point where higher level diagnostics may be loaded. The goal is to be able to isolate faults down to the circuit and if possible, the node level.

4.5 This diagnostic starts out by verifing that a small kernel of the machine is' operational. As the diagnostic progresses, the kernel will enlarge thus allowing for more specific pin-pointing of faults.

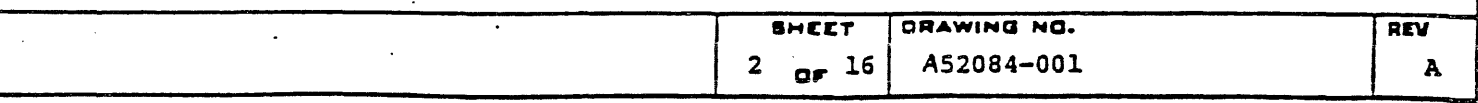

. "

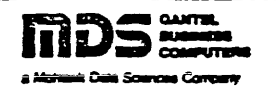

#### HARDWARE REOUIREMENTS  $3.0$

ن<br>شهر

3.1 There are two approaches to consider:

- 1) To debug with the aid of a Rom Simulator.
- 2) To debug with the aid of diagnostic roms.

3.2 Boths methods will achieve the same results.

Method 1) allows for greater flexibility to the user however it is also at a greater cost in terms of hardware requirements and space requirements.

Method 2) does not give the user as much flexibility, however, a great deal less must be expended as far as equipment and space are concerned.

#### $3 - 3$ **ROM SIMULATOR**

**DVM** CPU EXTENDER BOARD **OSCILLOSCOPE** LOGIC ANALYZER

7.5 OR 029 SYSTEM: ROM SIMULATOR 48K MAIN MEMORY (min) VIDEO TERMINAL PRINTER ROM RECEIVER/DRIVER BOARD

#### DIAGNOSTIC ROMS

**DVM** CPU EXTENDER BOARD **OSCILLOSCOPE** LOGIC ANALYZER

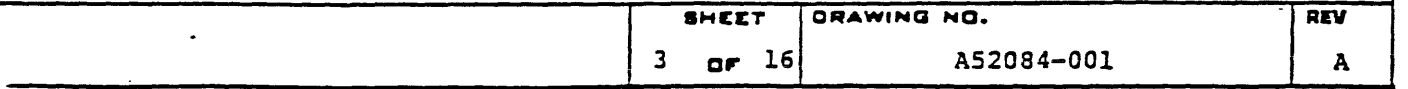

4.0 OPERATING INSTRUCTIONS

4.1 1 ROM SIMULATOR METHOD

a) install rom simulator connections to the Rom Rec/Drv board.

mD5 ::::: e is a sur aller conrutare<br>• Mohaik Datt Sources Company

- b) install jumper at (SWEXT) to disable roms.
- c) logic analyzer connections should be made to the MSA bus- and the "Y" bus. The clock should be connected to the "TOH".
- d) From the Q29'system, run Q64LQAp.
	- 1) enter the hex address for the Rom Simulator.
	- 2) enter the hex address for the Serial Port communications device (not used in the diagnostic) .<br>3) a menu should now appear,
	-

for the diagnostic enter *: LW* BBDDBG

- e) When the P2 TO CONTINUE prompt comes up , press P2 on the keyboard and IPL on the Q64.
- 4.1.1 At this point the diagnostic is running, the number for the last completea test will be displayed to the front panel if it is installed. A lookup table or a source listing will be required at this time to find out where the cpu has failed. The logic analyzer can be set to trigger on the trap address to determine the machine history leading up to this event.
- 4.2.0 The -Diagnostic Rom method
	- a) install the "Roms" on the Cpu.
	- b) install the SNEXT jumper.
	- c) power the CPO up and press IPL.

4.2.1 at this point the diagnostic is running, the DIAGNOSTIC panel will display the number of the last completed test. Also the lights on the Rom board should be changing at a very fast rate, a stable state on the lights *will* indicate a trap caused by an error. The data on the lights will directly correspond to the address currently on the MSA bus (similar to the logic analyzer)

~ The Diagnostic Panel switches will also define several modes in which the diagnostic will run in. The modes that are currently defined are as follows:

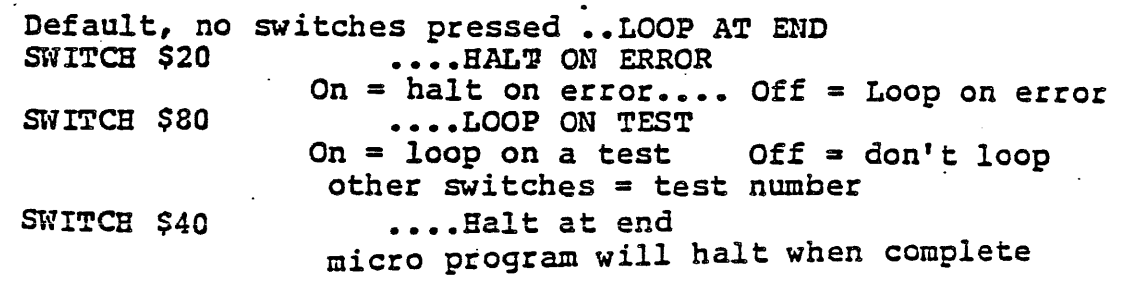

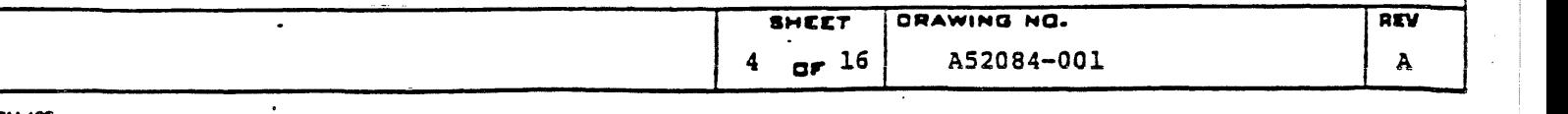

"

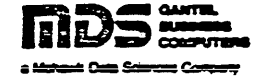

#### **5.0 TEST DESCRIPTIONS**

# *5.1* BEDBUG

 $\big($ 

(

**M 402** 

- *5.1.1* This *is* the first test that should be run .There are several things that should be known about the program.
	- 1) Throughout the program, a test number is displayed to the front panel. Normally this register is incremented as the program panel. Normally this register is incremented as the program
	- 2) The front panel will be read to determine what paths will be taken during the execution of the test.
	- 3) Register 2 will be the location of the balt command to the local control register. This will be used in the halt on error mode.
	- 4) It is assumed that the machine can reset to MSA \$0000 The main' clocks are running (TOB,T3H) The "D" source LITERAL decode and Y destination LOCAL CONTROL decode is operational. The Zl6 flag out of the alu is connected to the two-way branch logic.

#### *5.1.2*  KERNAL TEST 1

This will verify that a portion of the literal register and a portion of the Local Control Register are functional. Also ,this will tell us that the HALT logic is working.

#### $5.1.3$ CONFIDENCE HALT 2

This will tell us that the Continue logic is working, the INCREWENT the microstore address on literal, and that some jump logic is . working.

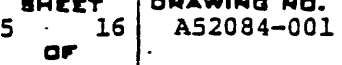

**SHE** 

I

 $\mathbf{I}$ 

 $\mathbf{I}$ I I

 $\mathbf{t}$ 

 $\bullet$ 

# 5.1.4 CONFIDENCE HALT

This will happen after Z16 logic has been tested in both states. At this point in the diagnostic, we have a mechanism which gives us the ability to test the rest of the machine.

## 5.1.5 JUMP TEST

This test will check the independence of the Microstore address lines by doing unconditional jumps through memory and back again. There are two failure paths on this test, the first is to jump out to a wrong location, this can *only* be tested with a logic analyzer. The second is to skip a jump, this is tested by incrementing a register at each jump (jump counter) and testing it upon returning to the main routine.

# S.1.6 LITERAL REGISTER TEST

This is a quick test to check the independence of the bits in the literal register. Unfortunately, since we don't have a great deal of resources available to use at this time, we have to use it to "check itself" this is done by loading the literal register into Register 0 and reloading the literal register and adding it to Register 0 looking for a result of O.

 $$AAAA + $5555 + 1 = $0000$ 

# 5.1.7 ALU FUNCTIONAL TEST

At this point we load Register 1 and Q via the literal register. We then will test the add, subtract, or, and, complement, xor functions on the alu. This will verify that the 2901 function lines from the pipeline are operational.

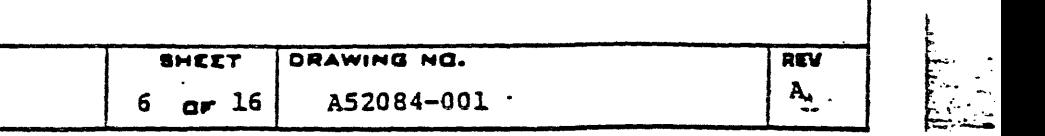

*<sup>j</sup>*I :" ... ~ <sup>I</sup>

### S.1.8 REGISTER TEST

(

(-

This routine will load a value into each register. The algorithm for this is to load a constant into the Q register, place q into register 2 (writing in reg 2) • Next take Register 2, add it to <sup>Q</sup> and place the result in register 3 (reading from 2, writing to 3). This is continued up to register F. The process is then reversed and the registers are now compared with their calculate values (calculated using the Q Register and Register 0).

### 5.1.9 FLAG TES1'

This exercise will verify the ALU related 2-way branch functions.<br>Among them are the 28, 24, Cl6, C8, C4, Y15, and Y0. Each branch is exercised at both polarities. The inverted function of each branch need only be tested once since the hardware path of each case is the' same *(all* go through the same XOR gate).

### 5.1.10 SHIFT TEST

This test will test the shifter (Q and RAM) connections in between the 4 2901's. Also the connections between Q (Qo, Q15, Ramo, Ram15) are tested. This is accomplished by sending alternate, adjacent<br>and single bits patterns through the shifters. (alternate=SAAAA or \$5555) (adjacent= \$3333,\$6666,..etc) (single= \$1111,\$2222,\$4444..etc) Care is taken to make sure that Q doesn't shift during a single shift and that it does shift during a double shift. Polarity changes for the msb and the lsb of each nibble has also been accounted for. The patterns are modified somewhat in order to test each of the four shift modes.

 $\overline{a}$  ,  $\overline{a}$  ,  $\overline{a}$ 

DRAWING NO. AND AREVE

 $\mathfrak{f}$  .

f:  $\mathfrak{f}$  -

 $\frac{1}{1}$ !.

## S.1.1J STACK TEST

This first 4-way branch condition is tested here. This routine first starts out by popping the stack 16 times to insure emptyness. After that, 16 call's are made to insure fullness. At this time a simple cal1 and return is made over a very confined address space (in case of error, hopefully it will be trapped in this space by the microcode. After this is successful, 16 call's are made through the address space. At each return, a "return counter" is incremented in a manner similar to the jump test. Upon return to the main routine this counter is compared to the calculated number of returns to see if the stack had made the correct insertions on to the Microstore Address bus.

 $\mathbf{C}_{\parallel}$ 

md5 === ........ a.. sa.....c::c.....

# 5.1.12 GPC TEST

This routine keeps in mind the physical construction of the GPC. It starts out by loading the GPC with a 0 and then 1 microcycle later it tests it for 0 (it takes 1 microcycle to latch the GPC). The next test is to test it as a 4 bit counter, then an 8 bit counter,<br>etc. This will allow the user to trouble shoot down to the chip level since each counter in the GPC is 4 bits wide. An ALO register<br>is also run in parallel with this to insure that the GPC does not bottom out too soon or too late.

This same technique is used for  $GPC2$ , the test is only for a 4 bit counter. This can only be tested by a 4-way branch.

#### 13 D-SOURCE TEST

This is actually three tests in one since they are very short. The o-Source THREE is compared to a literal \$3. The D-Source FFFF is compared to the literal \$FFFF • In swap an alternating bit pattern \$55AA in placed into SWAP, read back and checked, if correct, the read back value if placed back into SWAP and checked for the original value.

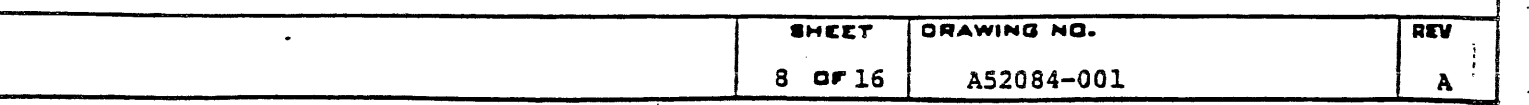

 $\blacksquare$ 

RM 402

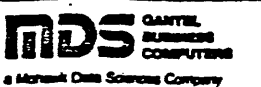

#### LOCAL CONTROL READBACK 5.1.14

Ġ,

Due to some of the effects that the Local Control Register has on some of the portions of the CPU, care is taken during the testing of each bit. For example, HALT is skipped completely since is is previously used during the Confidence Halts. Another this to consider is that the readback inputs to bits  $2**2$ ,  $2**3$ ,  $2**5$ ,  $2**6$ ,  $2**7$  are tied low and they are tested as such.

A shifting bit pattern is used to test the individuality of each line.

#### $5.1.15$ PROGRAMMABLE INTERVAL TIMER TEST

The technique used in this routine is similar to the GPC test since the physical construction of this counter is the same. One precaution must be made in that this clock in accordance to TO and not TOH. The refresh HOLD memory control must be made in order to keep the ALU running in synchronous fashion to the PIT. Since the counter is readable, is is counted down along side a parallel register which periodically checks the value of the timer and compares it with itself.

After this functionallity is verified, HOLD is removed and PIT interrupt is allowed to check the interrupting circuitry.

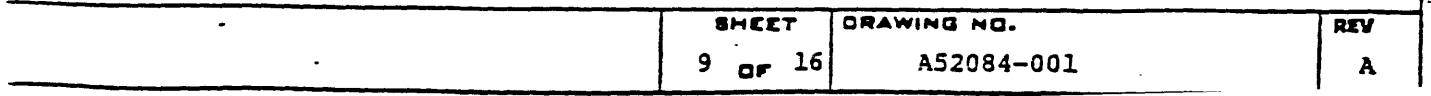

5.1.16 BCD ADDER TEST

This routine basically tests the BCD ADDER rom more than anything else. The circuit must be tested in an add and subtract mode. The first thing that is checked is that the zone bit of the result is \$3. Next, the number 9 is added to 9,  $9+8$ ,  $9+7$ .....8+9,8+8... 0+0). Carry from the previous operation is added to the present operation to check the carry logic. The subtract test is done in a similar manner. The alu also does the operation in a- somewhat slower fashion to test the results from the adder. In that routine, the state of the carry bit must be read from the previous operation, added or subtracted in accordance to the mode and the state of the carry flags must be predicted by the alu to be checked after the operation

~~~~ I ISfUb~= :=:. *......* c..s-...~

 $\mathbf{F}$ 

(

f

 $\overline{\mathbf{C}}$ 

#### 5,1,17 SPECIAL BRANCH TEST

The Special Branch test to check the ability of the Branch Register and the "Y" bus to place an address on the Micro-store Address Bus. Tnis is done in a 16-way and a 2S6-way fashion. The bits are individually tested ie: a branch of +1, a branch of +2, a branch of +4, a branch of  $+8$ , etc...

#### 5.1.18 GLOBAL AND MICRO-INTERRUPT TEST

Since some of the states of the elements in these 2 registers cannot be controlled, only the predictable elements will be tested. Start/Stop is the only bit that is tested on the Global "Register". Power Fail and Ipl-Warning are the only two bits that are tested in the micro interrupt "register"

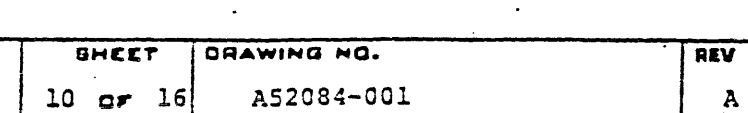

 $\epsilon$ 

\ I

<sup>~</sup>\

. I .... i

# 5,1.19 BASE REGISTER TEST

 $\big($ 

 $\overline{\mathbf{C}}$ 

This is the first time that the TEMP register is used. The BASE FILE is treated as memory and tested as such. The patterns used are all \$AAAA for odd numbered base registers and \$5555 for the even numbered base registers. On each write the base pointer is reloaded thus bypassing the auto-increment on write function. On the shorted address line section, the base address is either written into the upper or lower section of the ram ie:

**GANTEL** -- $\omega$  courvre  $\sim$  Core

 $\mathcal{V}\cdot\mathcal{V}$  ;  $\mathcal{V}\subset\mathcal{V}$ 

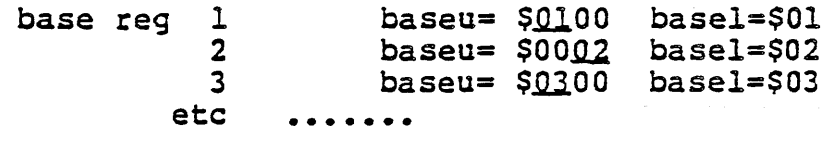

### 5.1.2Q LOGICAL ADPRESS TEST

This is the same for LARA, LARB, and LARP since the registers are read-writable ,\$FFFF is loaded into a an ALD register and also to the LARX and then read back, this is decremented and, repeated until o is reached.

### 5.1,21 REAL' ADDRESS REGISTER TEST

This is more complicated for 2 reasons. 1) The register is 24 bits wide instead of 16 (alu width). 2) There is no' direct readback path for this.

Problem 1 is solved by testing the real address register in two parts The upper 8 bits and'then the lower 16 bits.

Problem 2 is taken care of through the D-Source PERR this will latch the address and save it until the next memory access. This is controlled by bits in the local control register.

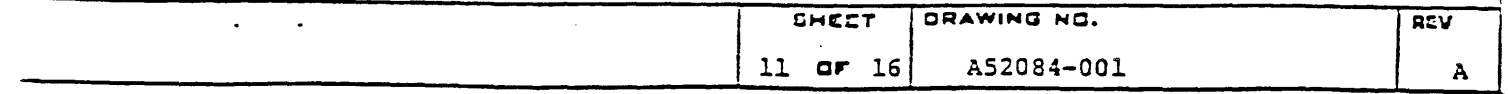

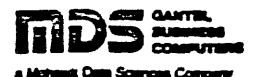

#### $5.1.22$ PHYSICAL ADDRESS REGISTER TEST

The physical address test consists of three subsections. Each is identical except that each will test one of the three physical address registers (PARP, PARA, PARB).

To simplify circuit debugging, each subsection is divided into two parts. One part will check the upper 12 bits of the physical address (which is derived through the base adder adding \$0000 to the upper 12 bits of the base value). The other part will exercise the lower 12 bits of the physical address register ( which adds the base value to the logical address).

The second portion of the test loads the base registers with a shifting pairs pattern. The values are as follows:

# 5.1.23 BASE REGISTER

 $\mathbf 0$ 

 $\mathbf{1}$ 

 $\overline{2}$ 

3

4

5

6

 $\overline{7}$ 

8

9

A

 $\overline{B}$ 

 $\mathbf C$ 

D

 $\mathbf{E}$ 

 $\mathbf{F}$ 

4402

**VALUE** 

000000 000001 000003 000006. 00000C 000018 000030 000060 **0000C0** 000180 000300 000600 **000C00** 001800 003000 006000

This pattern will give the routine the ability to test for the independence of bits in the base adder and the physical address registers.

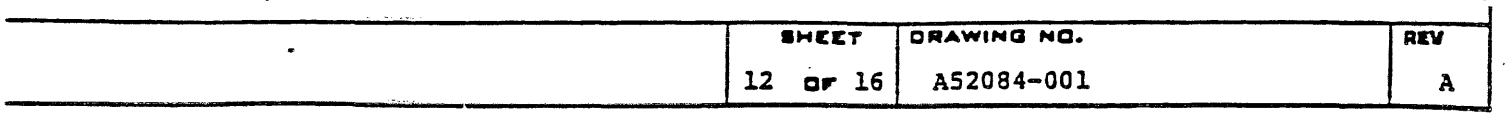

÷

# 5.1.24 MEMORY TEST

 $\mathcal C$ 

(

This should find catastrophic errors in memory. It assumes that there is 64K in the machine and it does a stuck high and a stuck low bit test. It also will do a quick shorted address. line test. All this is done through the REAL ADDRESS' REGISTER in order to avoid using the mapping circuitry. After the memory is verified, the LOGICAL ADDRESS REGISTERS' are used in order to access memory. This is done to test and verify the mapping circuitry.

 $\mathbb{R}^*$ 

l g g g

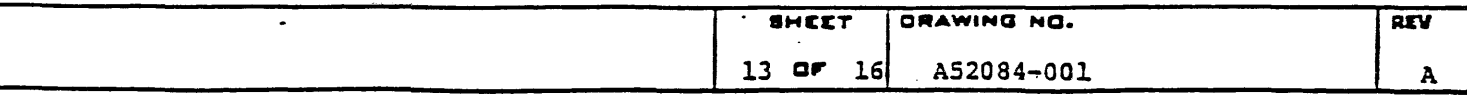

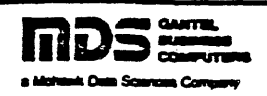

FETCHER TEST 6.0

لمحدث

الحاسبة عنقا

**RM 402** 

6.1.1 The Fetcher test takes up from where the quick memory test in the Q64 Diagnostic leaves off. It does make the assumption that the actual memory module is operating correctly. The approach that this diagnostic takes is to check that the fetch logic performs the Correct functions.

6.1.2 The first section of the test will check that the memory contol can correctly do the various increment and decrement controls on the logical address registers. This is done without any alteration to memory,

6.1.3 After this the Cascade Registers are checked. (LCAS and RCAS). This is done by driving \$F00F through the registers and checking and then by driving \$0FF0 through the registers.

6.1.4 The D-Sources associated with the Fetch Register are checked by writing the pattern \$0123456789ABCDEF out to memory and then reading it back in through the Fetch Register. After doing this the contents of OP1, OP2, OP3, CODE1, CODE2, RWORD2, RWORD3, RWORD4, and MOVLEN are checks for the correct values. If successful, the pattern is reversed (to check for bit errors) and the process is repeated.

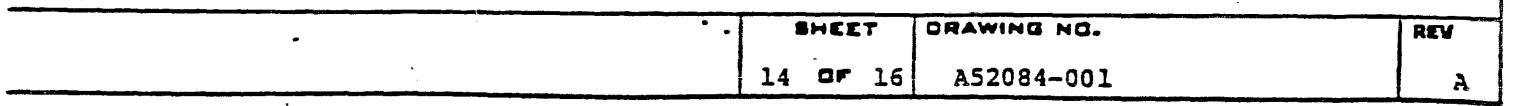

6.1.5 The branch logic is checked next, the following sequence is loaded into memory:

иń.

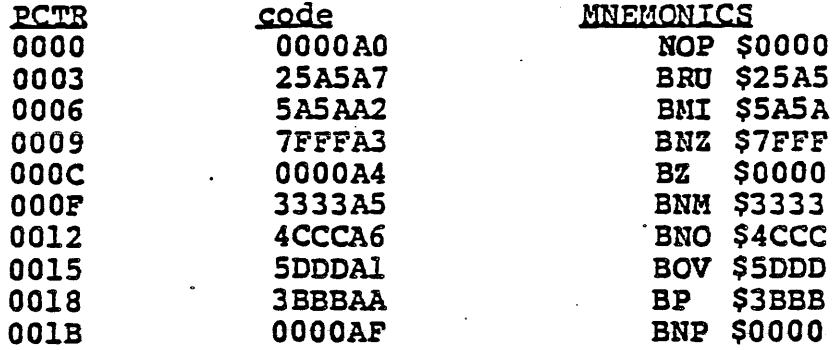

6.1.6 The P-counter is then set to 0 and a "Start the Fetcher" and a "Set Single Step Mode" is set to the Local Control Register. This will allow us to exercise the first branch and monitor the P-Counter. The Decode branch is then monitored checking for either of three conditions 1) Running (which will allow us to loop), 2) Complete and single step (which will exit the routine) 3) anything else is illegal and is considered an error at this point.

6.1.7 LARP and LARPO are checked after each operation for validity. If correct LARP and FLAGS are set to check the following condition. Each condition is checked in a "Branch Taken" and "Branch Not Taken" mode.

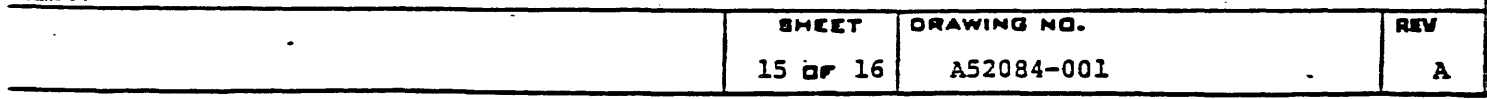

 $\cdots$ 

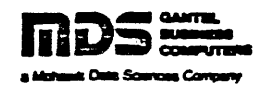

6.1.8 Next the indirect decrementer is tested. First in an overflow state and then in an non-overflow state. The first is accomplished by generating a branch instruction that will indirect to itself. The second part is accomplished by generating an indirect chain which is resolved at the fifteenth level ( a non-overflow condition). Opon completion LARP is now checked to see if the resolved address *is* correct.

6.1.9 A Hazard on Instruction generated next by placing LARP within 8 bytes of the end of bank O.

- 6.1.1Q A similar method is used to generate Hazard on Indirect P and Hazard on Indirect B vectors.
- 6.1.11 It is assumed that at this point that the Petcher can resolve. an indirect address on  $A^*$  so these test cases are not generated for the single operand vector test. This routine in simple terms generates "CODE 1" values, calculates decode vectors, writes ·CODE 1- into memory, sets the pcounter, starts the fetcher· and finally checks the decode vector.

6.1.12 Double and triple operand instructions are generated and tested in a similar manner. The diagnostic generates a pattern of data<br>that fulfills the requirements of the Fetcher ( a counterfeit macro instruction). The macro instruction is loaded into memory, the<br>p-counter is set to it and a fetch is initiated. Upon completion, the decode vector is first tested. After passing this LARP and LARPO are tested (LARP will increment either by 6 or 8). The resolving and identifyinq of indirects is also considered for each double and triple operand instruction.

- --- ~. .

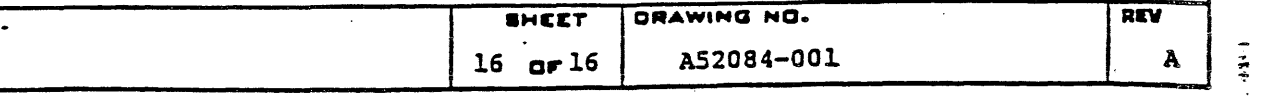

 $\blacklozenge$